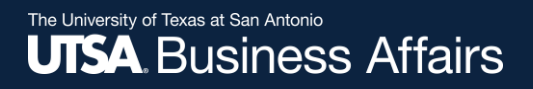

# eForm Action Types

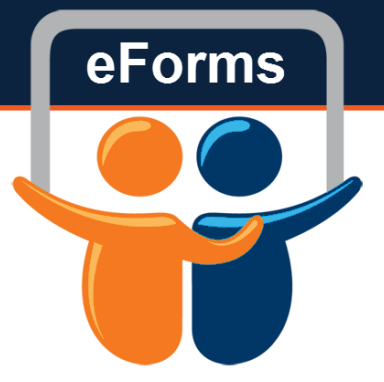

# Contract Additions and Changes

eForm Action Types Contract Additions and Changes

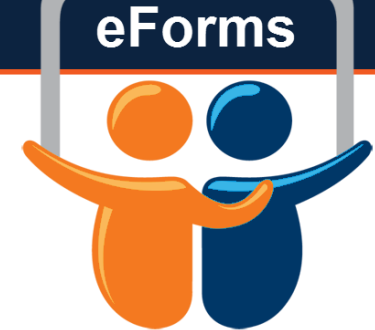

• Use this form to add the 9/1 to 5/31 contract for new

Tenure Hires

# Initiate New eForm Request

#### **Initiate New eForms Request**

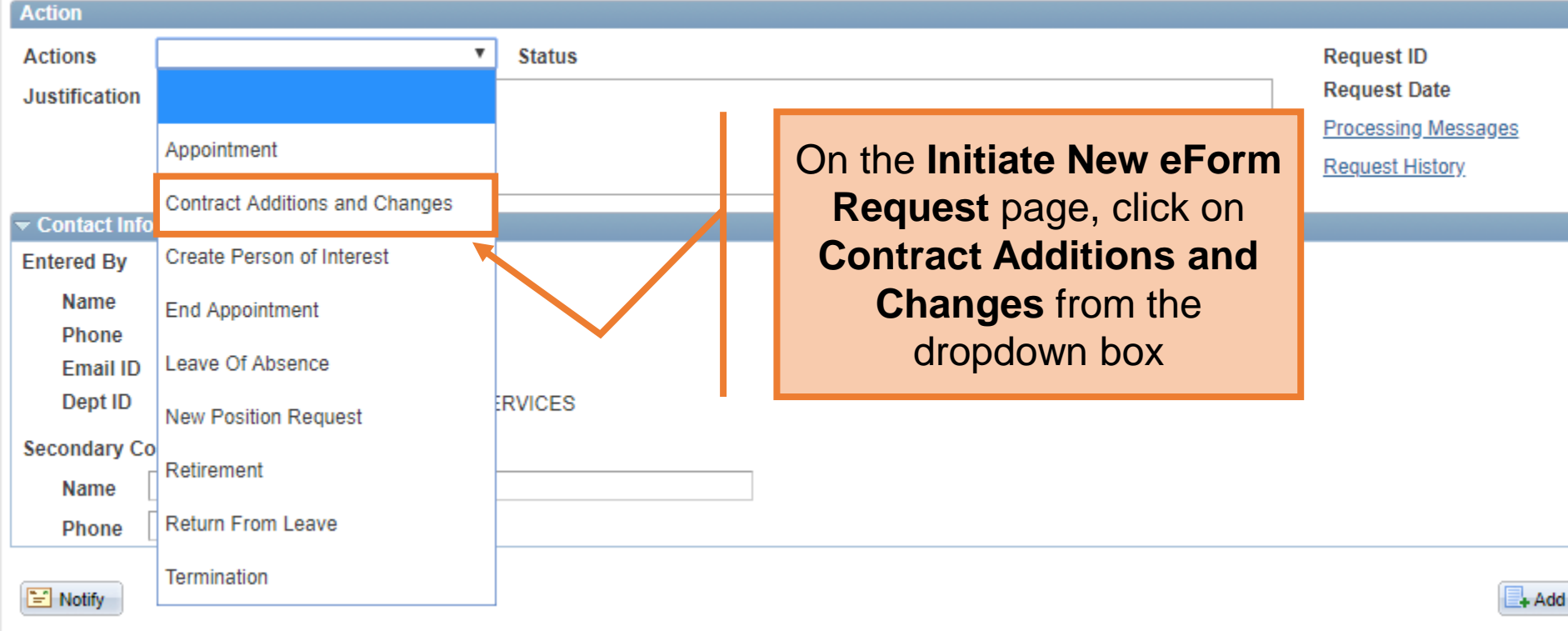

### Human Resources

eForms

#### **Contracts: Add New or Change Existing**

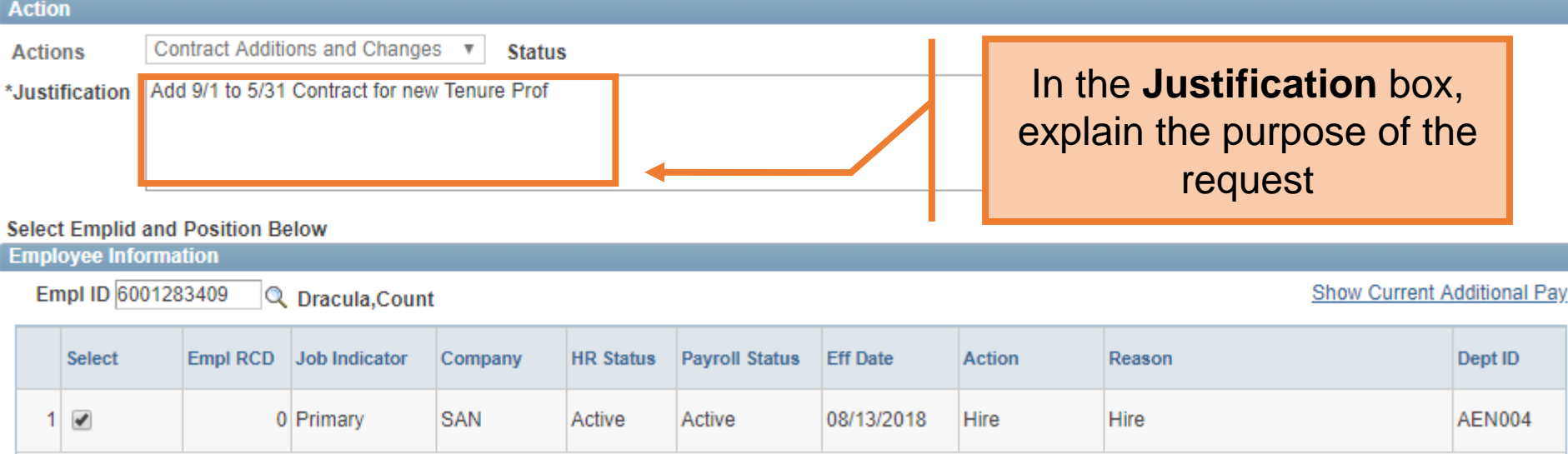

Þ.

#### Effective Date 09/01/2018 | <mark>討</mark>

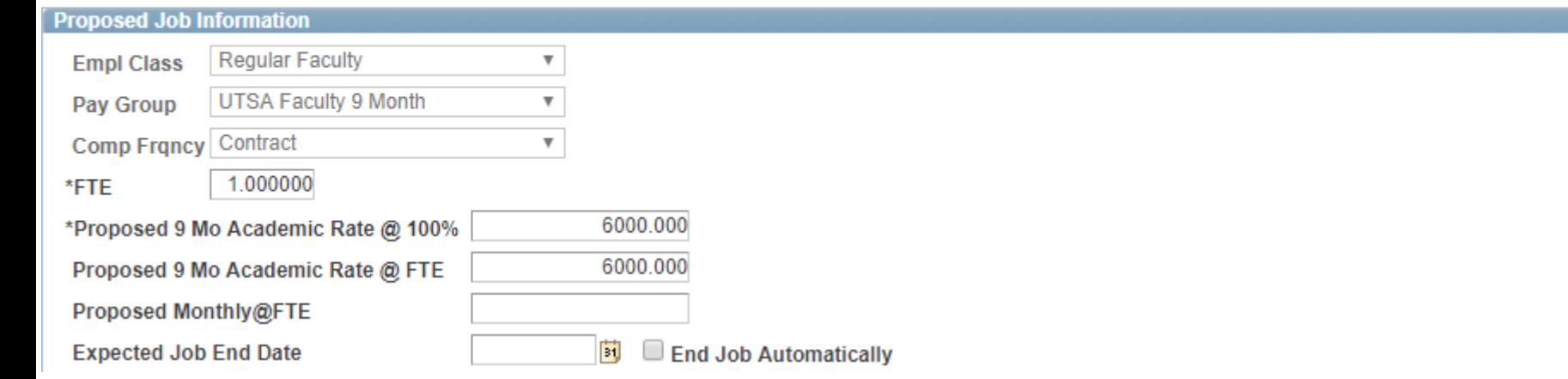

## **Contracts: Add New or Change Existing**

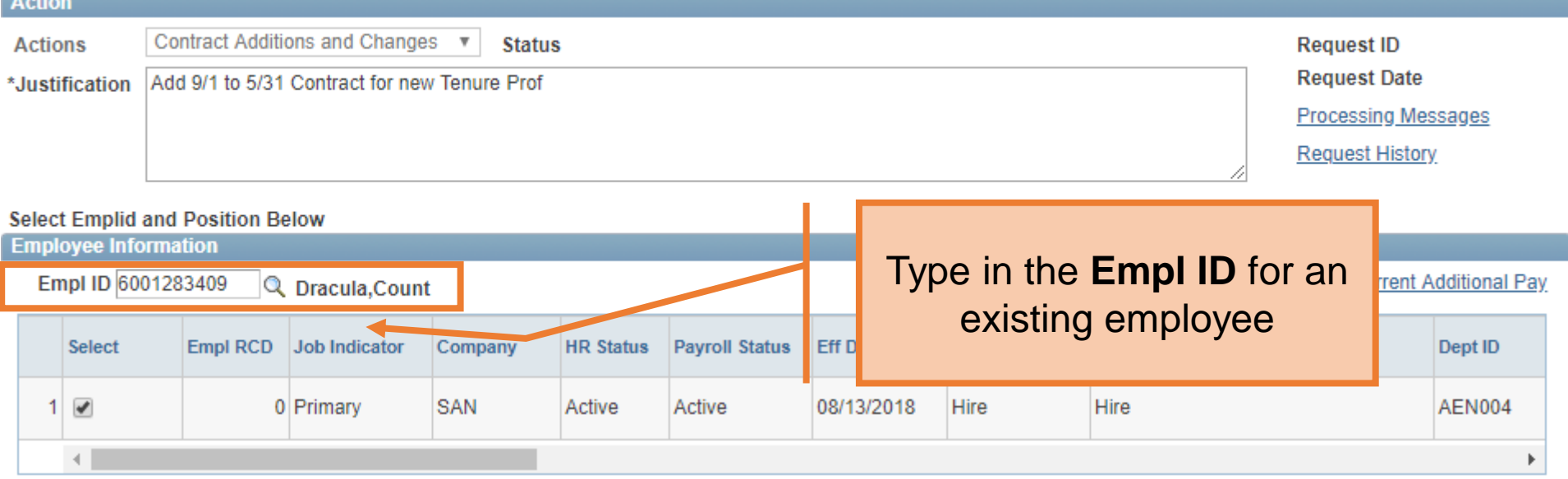

#### Effective Date 09/01/2018

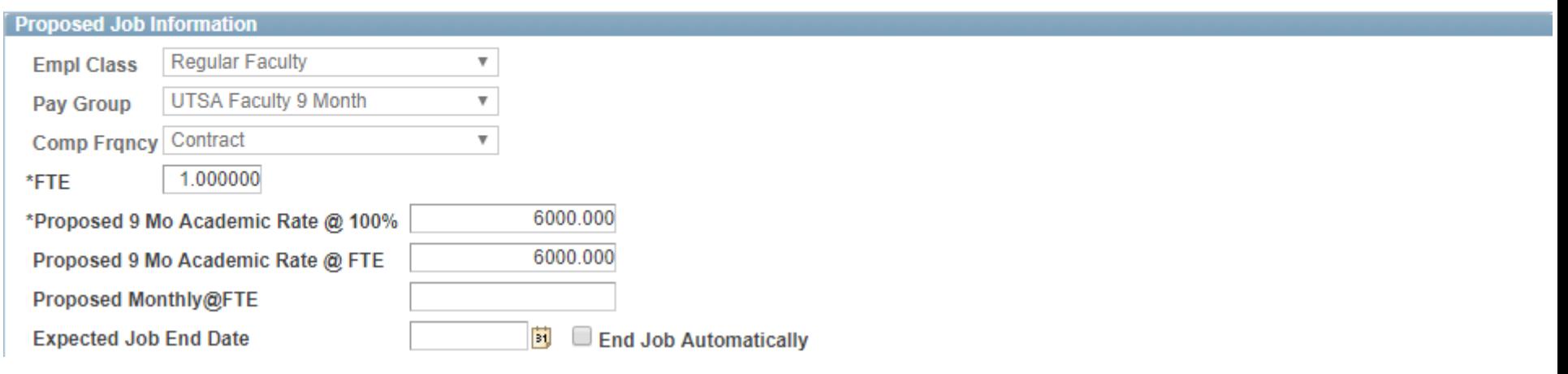

#### **Contracts: Add New or Change Existing**

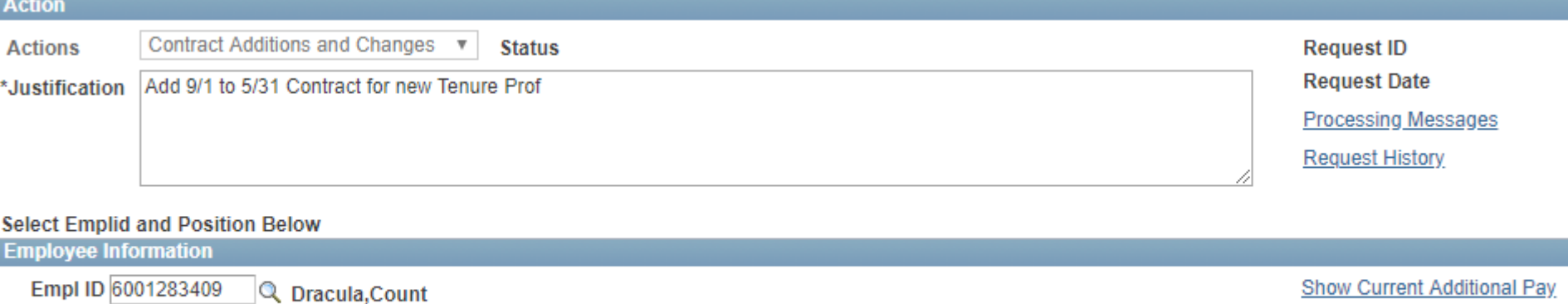

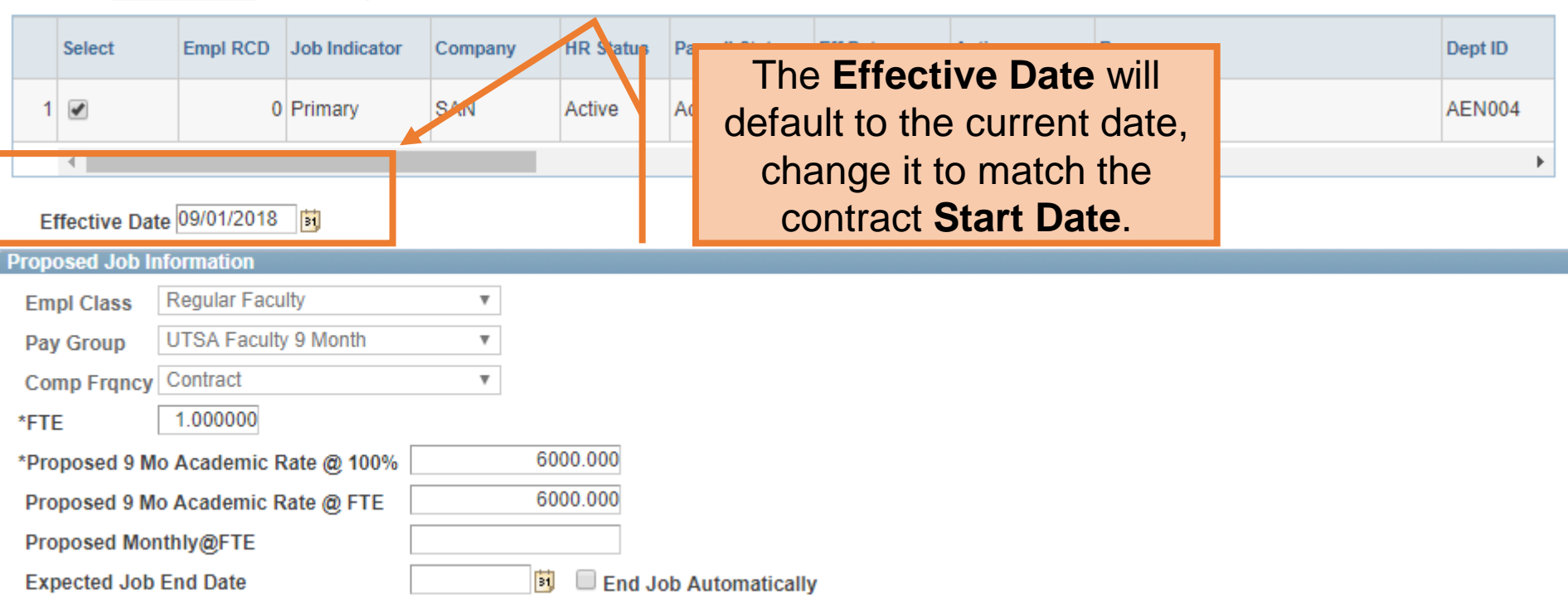

Effective Date 09/01/2018 Fil

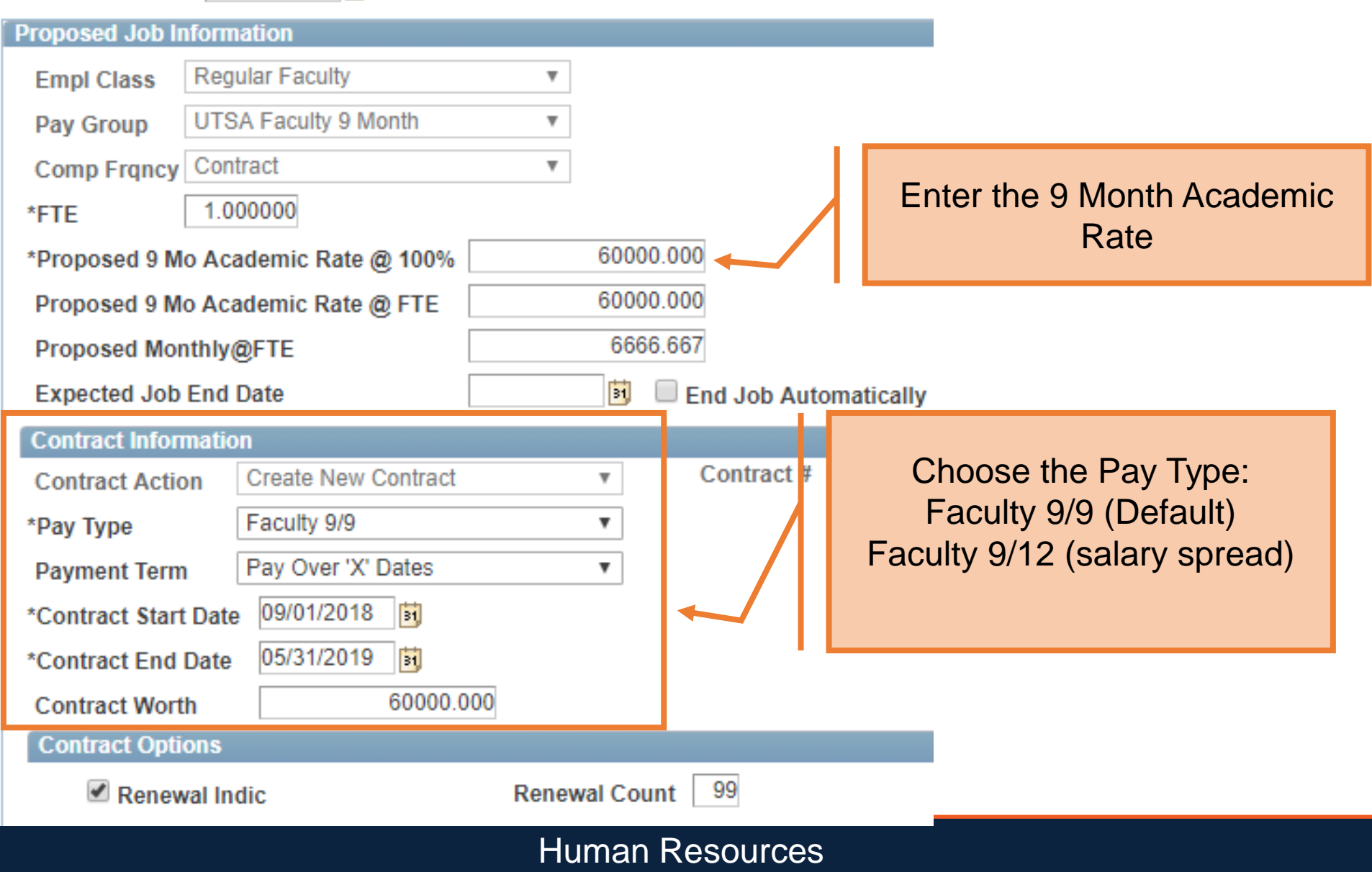

# Faculty Pay Types

- Faculty 9/12
	- Salary paid in 12 equal monthly payments
- Faculty 9/9
	- Salary is paid over a 9 month period
	- Default pay type for new faculty hires

### Effective Date 09/01/2018

Ĺ

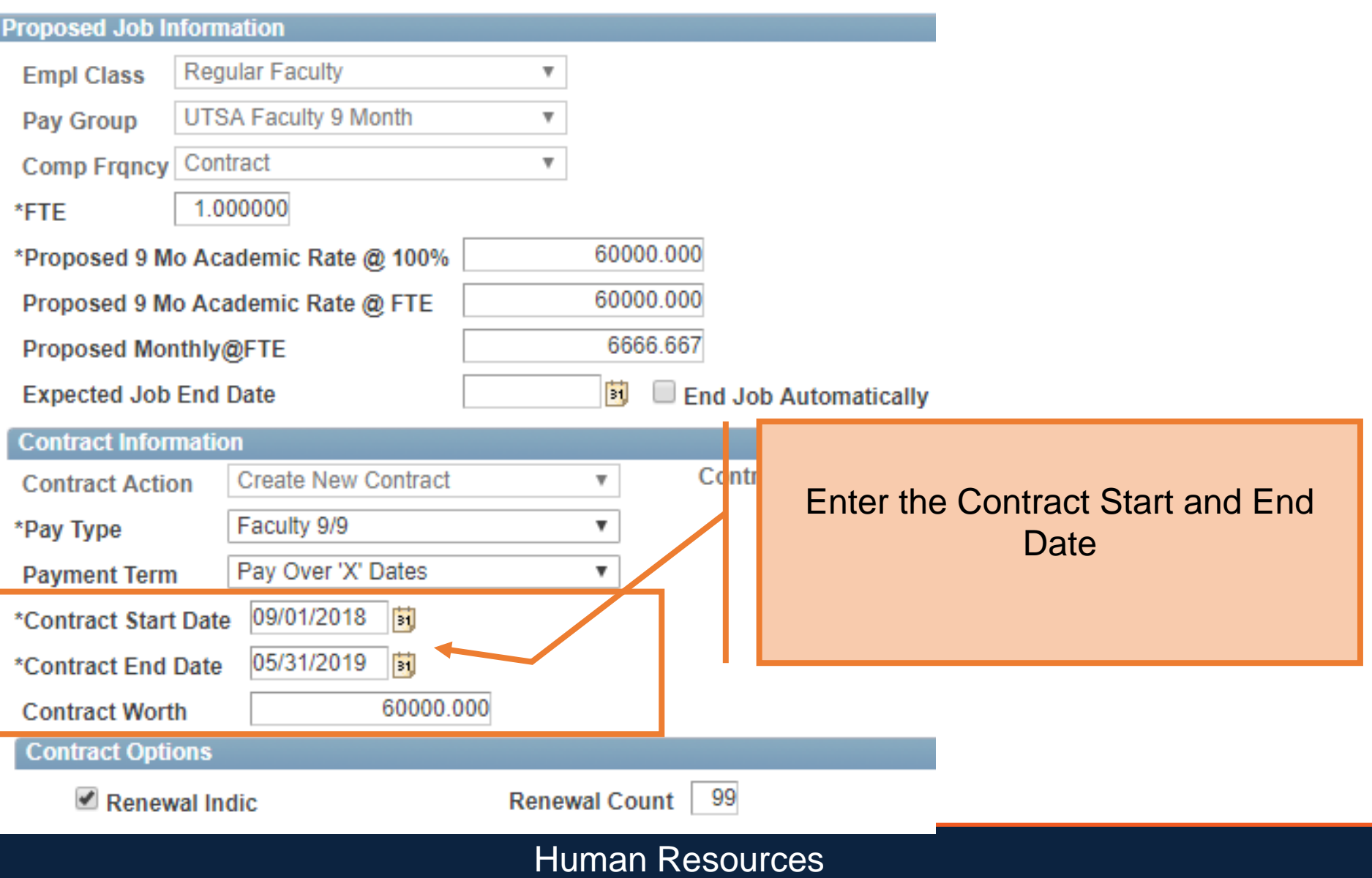

## Effective Date 09/01/2018

Г

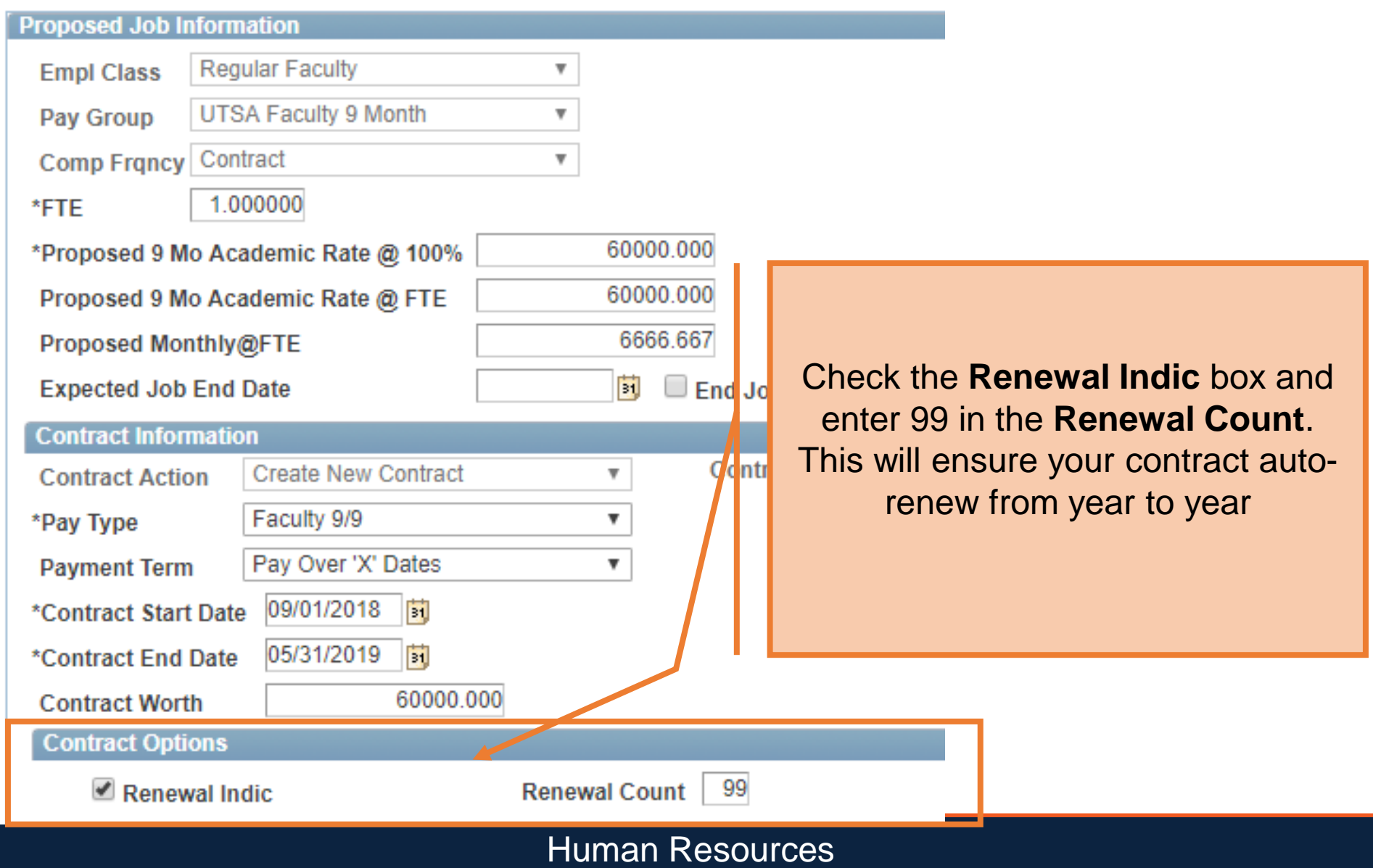

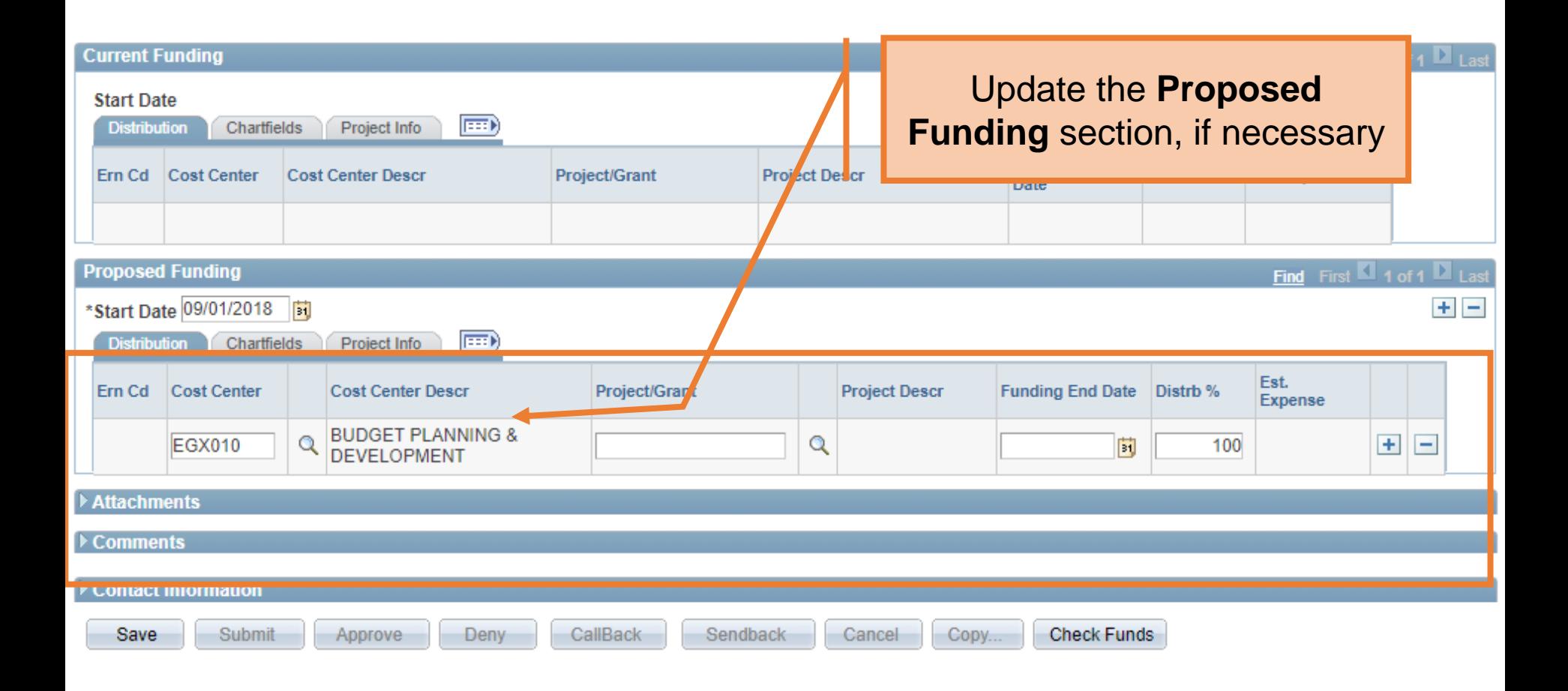

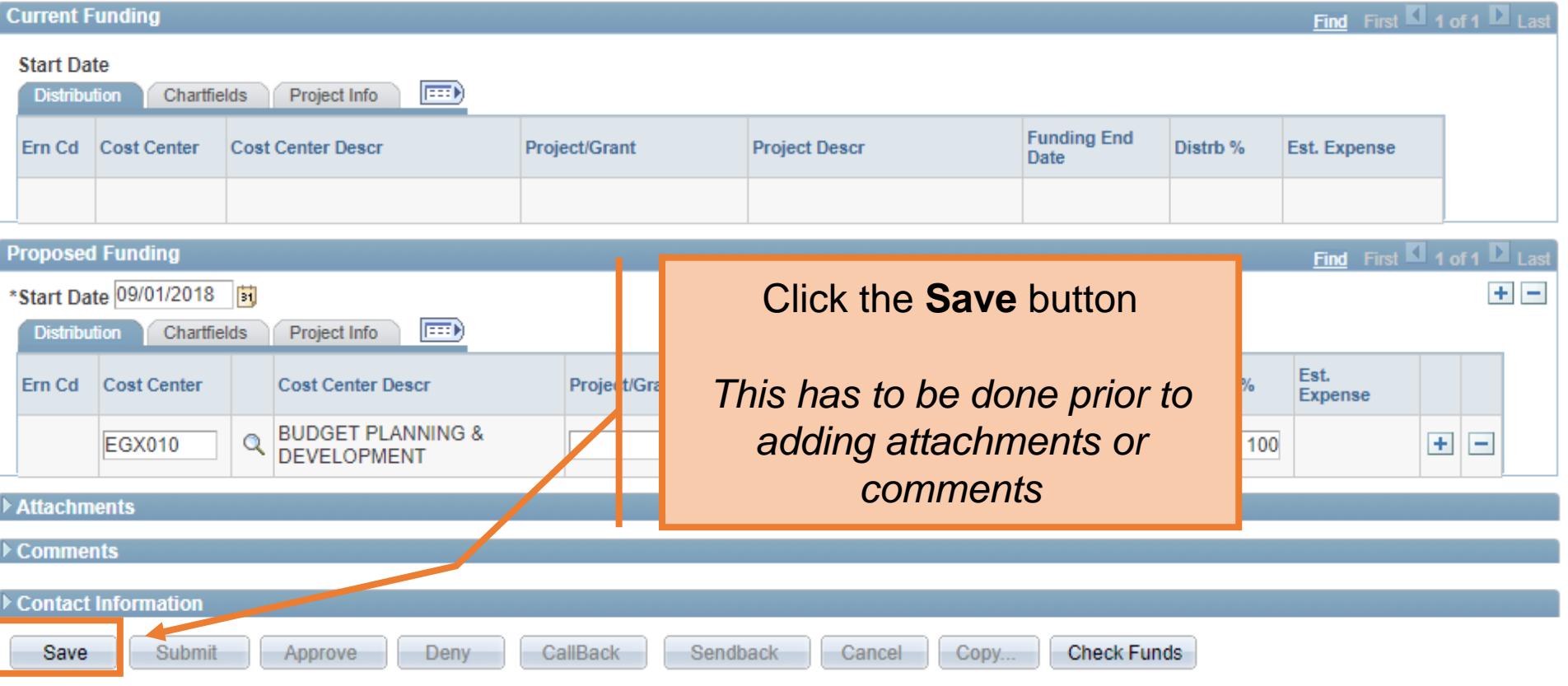

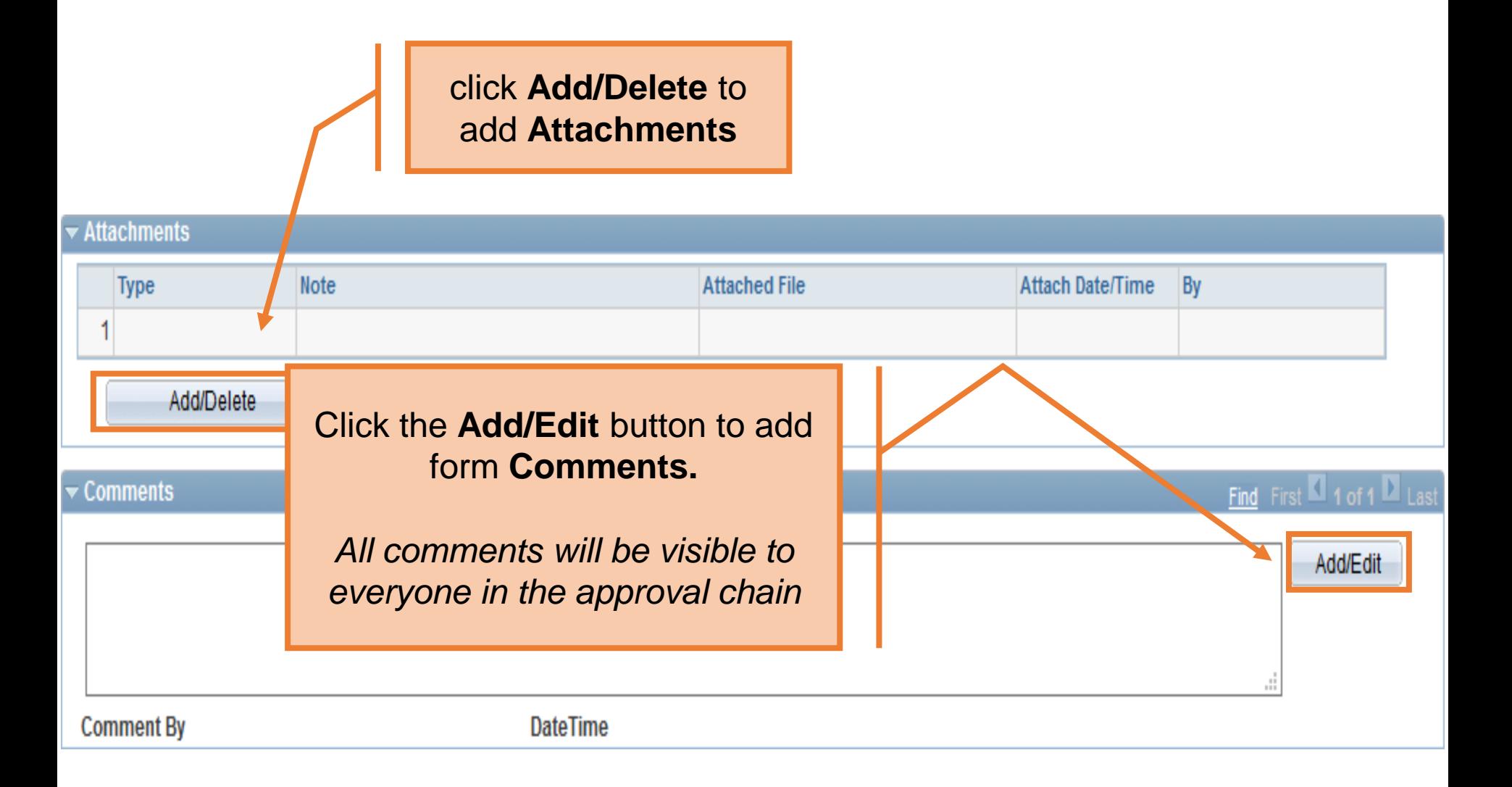

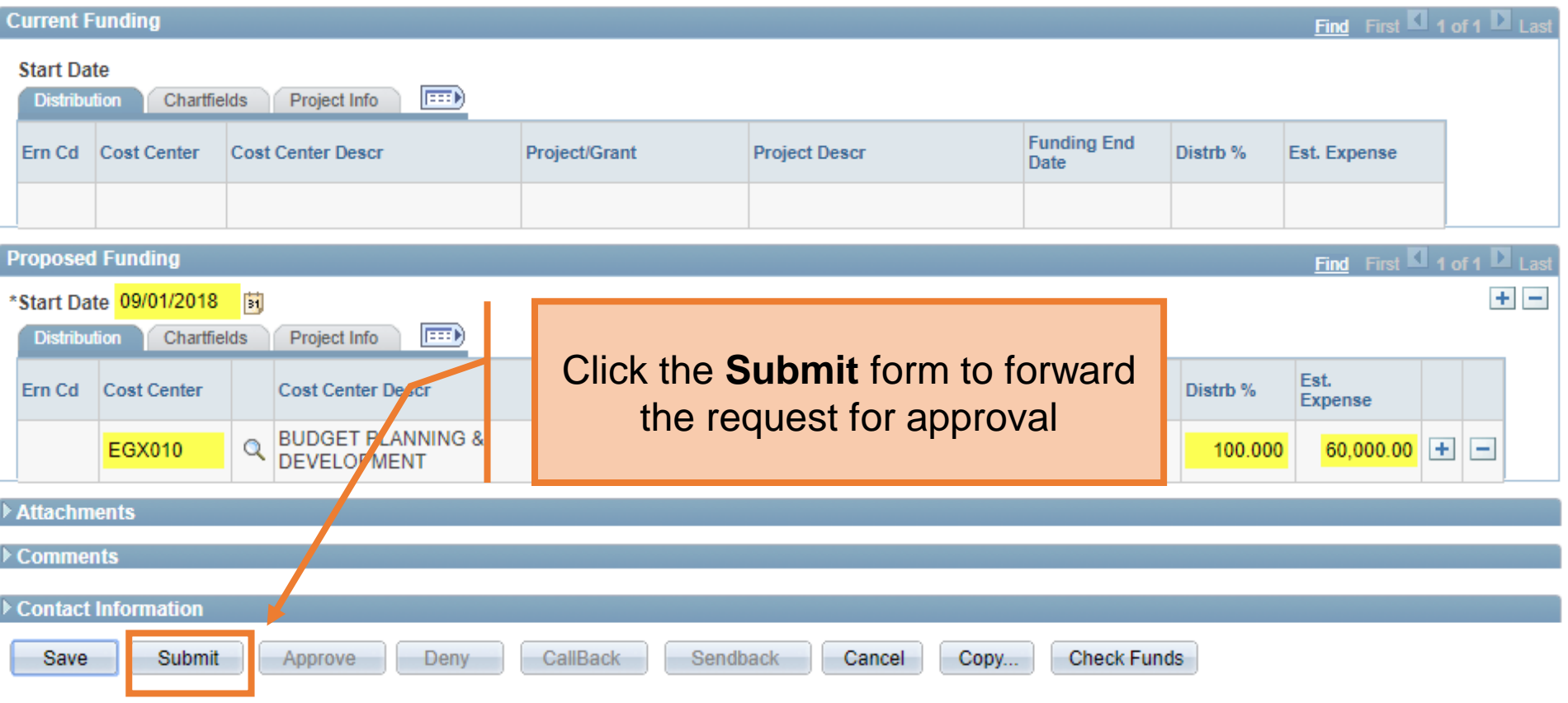